**Adobe Photoshop Cc Version**

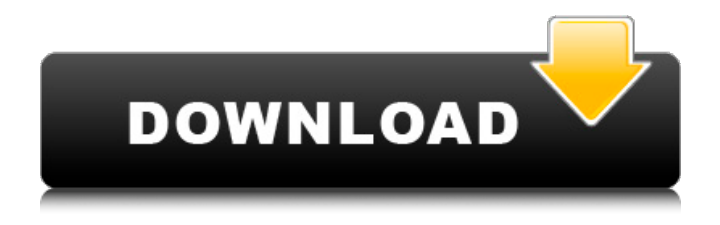

**Download Photoshop Cs7 Full Crack Jalantikus Crack + PC/Windows [Latest]**

Pixar Animation Which is the best Photoshop tutorial for beginners? Most learners who use Photoshop initially don't realize they need to know a thing or two about the program to get started. Such an initial learning curve keeps beginners from enjoying Photoshop for long. The good news is that Adobe Photoshop isn't hard to learn. With a little practice, learning Photoshop is not just fast, but enjoyable. Adobe Photoshop Beginner One of the most important basic concepts in Photoshop

to learn is layers. Layers are the underlying technology that enables Photoshop to do what it does. Layers allow you to manipulate the image behind or beneath whatever is on the active layer, and they can be combined or removed as needed. Layers With the knowledge of

layers, you'll be able to make adjustments to images that enable you to make them easier to work with and to make them clearer, too. You can work easily with layers to create effects, create new photo composites, crop images, edit fonts, and more. If you're starting with

Photoshop, you need to have a solid concept of how images work. The third-party Photoshop tutorials and tutorials available online will help you learn this necessary foundation. How to Use Adobe Photoshop If you want to use Photoshop effectively, you need to

know how to use key commands, toolbars, and layers. You'll also need to know about typography and color and how to create textures, adjust layers, and use selections. It's not just knowing how to make the right adjustments to Photoshop -- you also need

to know how to read image data, how to correct or repair, and what limitations are possible with the software. Adobe Photoshop is a powerful image editing and retouching tool, but it's not perfect. The older version of Photoshop, Photoshop Elements, is a

better pick for beginners because of its smaller learning curve. Photoshop Elements is popular among amateur photographers because of its small learning curve. If you take time to learn some of the basics in Adobe Photoshop, you'll find that you can do wonders with

it. Pixar's 'Adobe Photoshop Beginner' Lesson and Free Tuts+ Tutorials Many who go on to master Photoshop apply the skills they learn to other software programs, including Manga Studio. The simple skill

**Download Photoshop Cs7 Full Crack Jalantikus** 

Just as with the PS application, there are three editions of Elements: Elements 11 (Windows 10, macOS, iOS and Android), Elements 12 (Windows 10, macOS and iOS) and Elements 13 (Windows 10 and macOS). If you want to focus on a particular edition, the guides in this article will be specific to that version, although a few features are common. Elements 11 overview Elements 11 is a multimedia editing and imaging app for Windows. It contains a lot of software, but most of it is used by

professional photographers, graphic designers, web designers, and more. Image tools and effects Elements 11's built-in image tools include: Paintbrush: Contains many brushes with different effects. You can also add your own brushes. Contrastadjustment: Lasso or grab

the areas you want to adjust and then adjust the contrast. Color: Add, adjust or remove colors. There are three window tools to help. Web: Edit web graphics. Video: Edit videos. Elements 11 also has all of these tools in PS: Paintbrush: Basic brushes. Select tool: Select a part of

the image. Adjust tool: Adjust brightness, contrast, saturation and exposure. You can also add and modify layers. Warp tool: Move and distort a photo. Gradient tool: Make a gradient. Eyedropper: Fill colors. Text: Write text. Airbrush: Spray objects. Create panel:

Add new layers, frames and effects. Online help: View all of the features. Editing toolbox There are plenty of tools that make images more professional, and Imageediting Programs like Photoshop. Elements 11 also comes with a selection of tools, including the below:

Layer panel: Adding, editing, moving, deleting or reordering. Eyedropper: Fill colors. Make tool: Create new objects, shapes or text boxes. Magic wand: Find the object you want to select. Crop tool: Select and crop the sections of an image that you want to use. Adjust tool:

Adjust brightness, contrast, saturation and exposure. Magic wand: Find the part of the image you want to adjust. Select tool: Select an area or points of an 05a79cecff

**Download Photoshop Cs7 Full Crack Jalantikus Crack + With License Code [Win/Mac] [Updated] 2022**

Generation of a protective  $\alpha$ -GalCer-spotted splenocyte suspension for treating viral hepatitis. Immunotherapy with in vivo MHC class Irestricted antigenic peptide presentation, using vaccination, has emerged as

a promising strategy against chronic viral hepatitis. Here we present a simple and effective method to isolate a protective antigenic peptidebearing splenocyte suspension from mice immunized with a peptideadjuvant conjugate. The peptide of interest, α-GalCer

 $(\alpha$ -GalCer-C28H44NO11S), is an antigen that is naturally presented by dendritic cells and a known agonist of the NKT cell. Using α-GalCer, we vaccinated mice to elicit a strong and long-lasting antihepatitis B virus (HBV) Tcell response. We then prepared a splenocyte

suspension containing the antigen-specific and MHC class I-restricted T cells, and administrated this suspension to HBV-infected mice. This generated an anti-HBV immune response with a protective immunity against HBV that is comparable to that obtained by therapeutic

immunization with peptideadjuvant conjugate. This approach is very simple and efficient for the preparation of a potentially protective antigenic peptide-bearing splenocyte suspension from mice vaccinated with an antigenic peptide-adjuvant conjugate.// // Wells // -------

-------- // Base class .well { min-height: 20px; padding: 19px; margin-bottom: 20px; background-color: @well-bg; border: 1px solid @wellborder; border-radius: @border-radius-base; .boxshadow(inset 0 1px 1px  $rgba(0,0,0,0.05))$ ; blockquote

-----------------------------------

{ border-color: #ddd; bordercolor:  $rgba(0,0,0,15);$  } // Sizes .well-lg { padding: 24px; border-radius: @border-radius-large; } .wellsm { padding: 9px; borderradius: @border-radiussmall; } Impact of hook size on health effects of gastric

Q: Ruby - How to respond to ERB in HTML format? To render the ERB file with the following, 'something'  $\%$ you simply call it like so, render :file => '' Problem is, my master ERB looks like this:  $\{$ :thing  $\Rightarrow$  @thing  $\}$  $\%$  Erb doesn't care for the

I18n stuff. How can I convert that in to something that will work for the erb rendering? I can use :locals  $\Rightarrow$  { :thing  $\Rightarrow$  @thing, :something => :something else } but still need to call :file. I'll probably have to add methods to my controller? A: You should just be able to

do: render :template =>'something', :layout => false I think it should work, but I've not tested it. In any case, see here: Tag Archives: creative I have been trying to organize my pictures I have been taking recently. The inspiration for this project came from "blog post by

blog" by Megan Morrissette. Go check it out! It's really interesting. It's hard to tell from the picture, but I have switched up the colored paper. I like how it looks, but it's been awhile since I tried anything differently. So I feel like I should be naming a product. Maybe I'll get to

do that in the near future. Have you heard of Dysart Smooth? I've been running out of it lately. It's the same color as the MME Rapid Dry. This project involves three components: paper, aluminum, and paint. I thought I would share the process on how I painted a

coffe table. The Table Coffe First, I turned the table frame into one flat piece of aluminum. I used a hammer and a wide piece of metal to remove unwanted stock. Next, I got to choosing the paper for the background. I had to get a backing piece for the front (pictured

## below). I chose to paint the

**System Requirements:**

\* OS : Windows 7/8.1/10 (64-bit) \* CPU : Intel Core i5 - i7 \* RAM : 8 GB \* Video Card : NVIDIA GeForce GTX 660 Ti or AMD Radeon R9 270X or better. \* Direct X : Version 11 (DX 11) \* Storage : 2 GB

## available space \* Internet : Broadband connection Please note, the minimum system requirements are in place to ensure that the game can run on modern PC's. Some features and content may not be available

<https://whatsatienda.com/wp-content/uploads/2022/07/fernbind.pdf> <http://clubonlineusacasino.com/installing-adobe-photoshop-cc-2017/> <https://romans12-2.org/official-adobe-connect-pro-download-links/> <https://www.ulethbridge.ca/system/files/webform/2022/07/yoladagn619.pdf> [https://www.againdustria.com/wp-](https://www.againdustria.com/wp-content/uploads/2022/07/adobe_photoshop_free_download_for_windows_10_mod_apk.pdf)

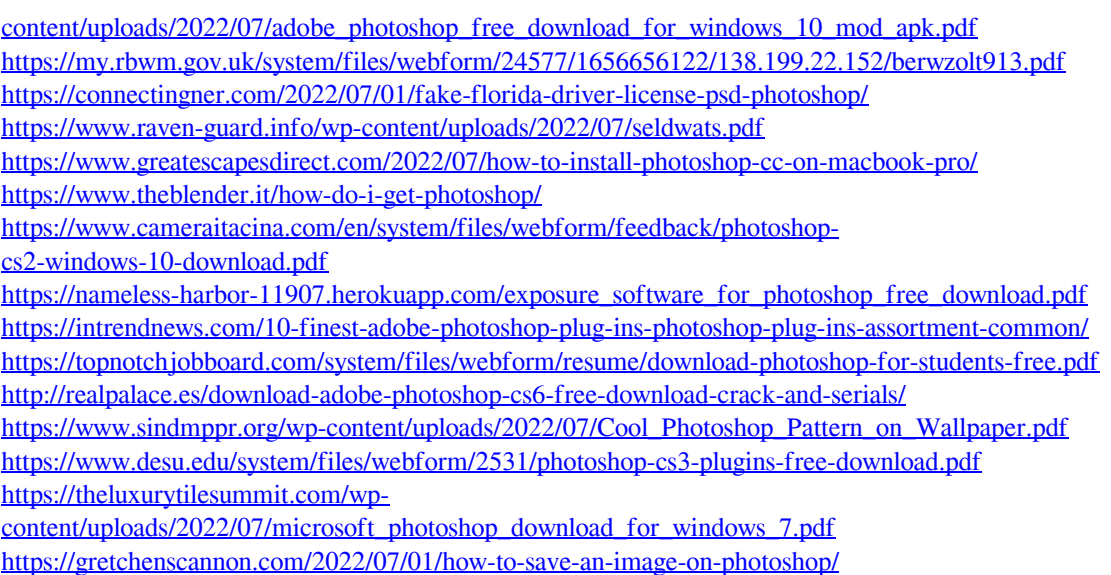

[https://cb4.travel/wp-content/uploads/2022/07/ADOBE\\_photoshop\\_70\\_full\\_version\\_available.pdf](https://cb4.travel/wp-content/uploads/2022/07/ADOBE_photoshop_70_full_version_available.pdf)